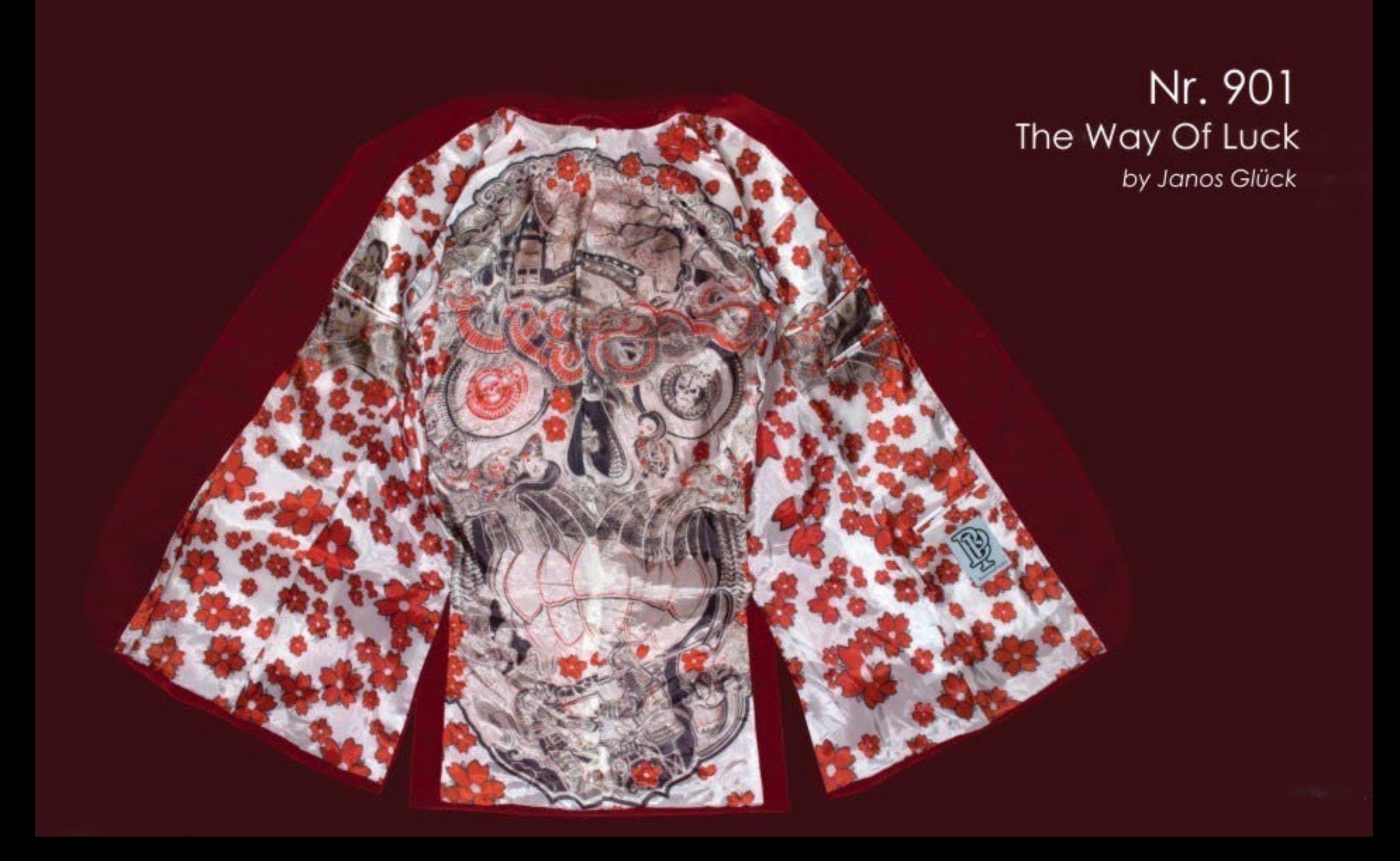

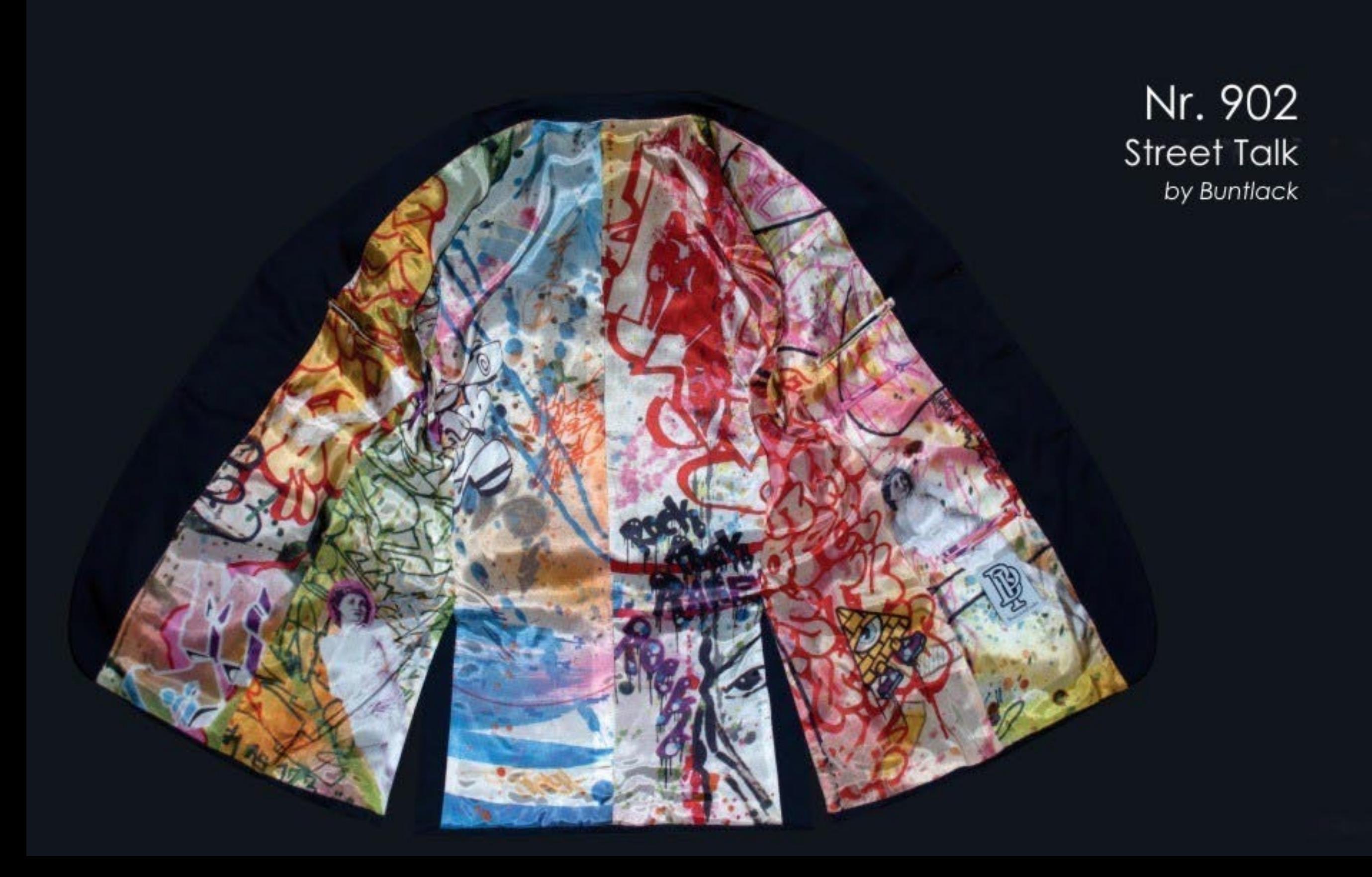

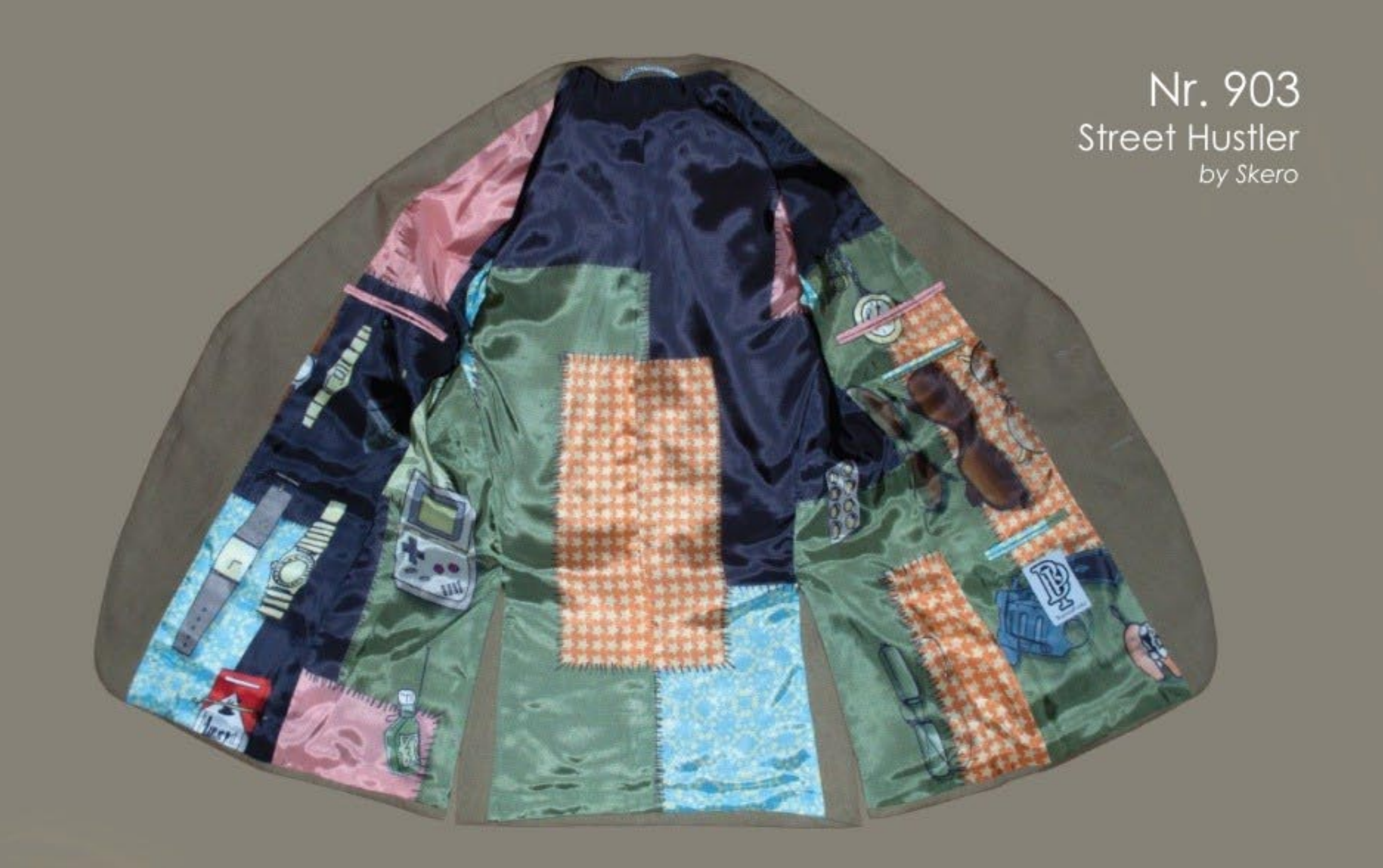

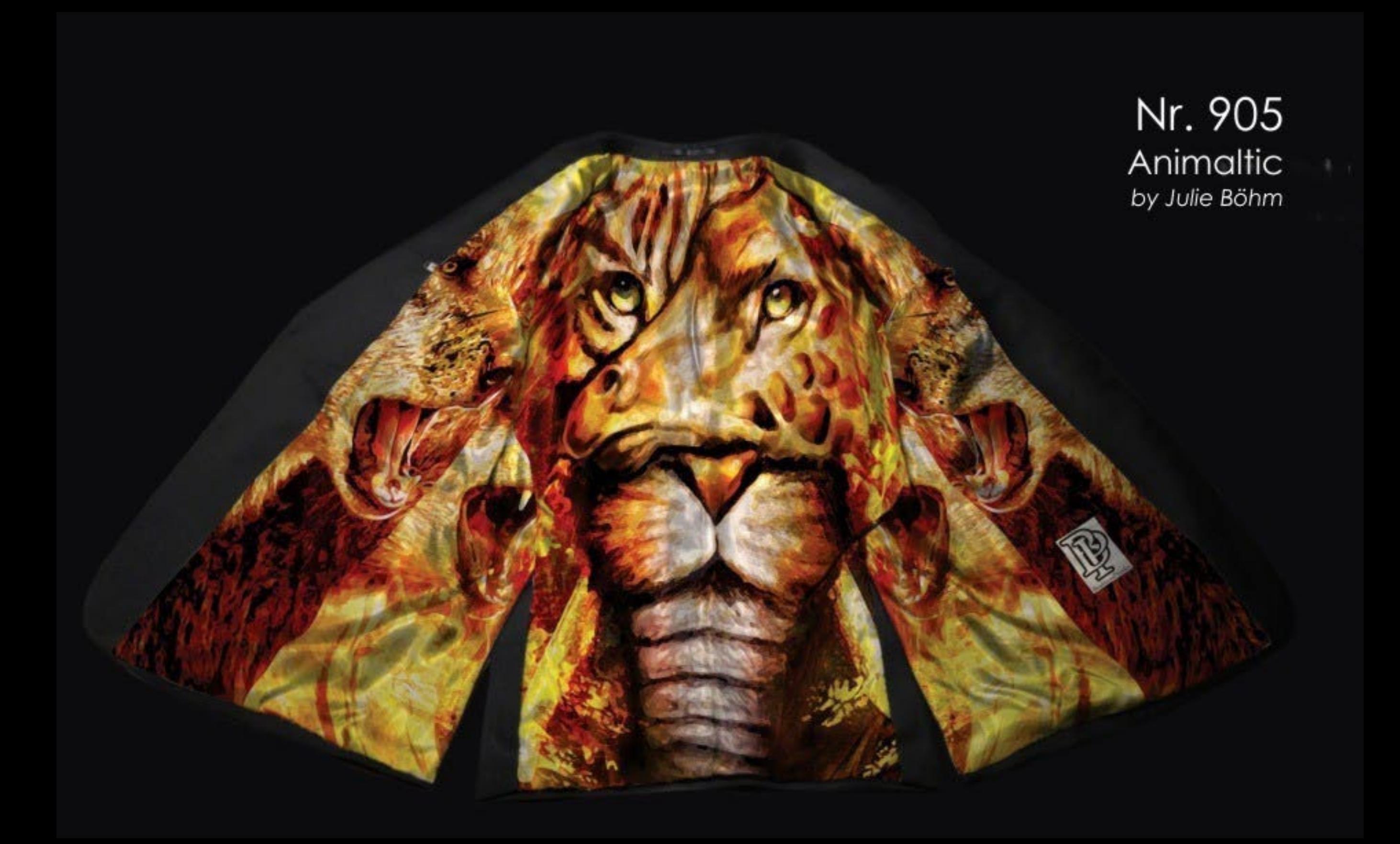

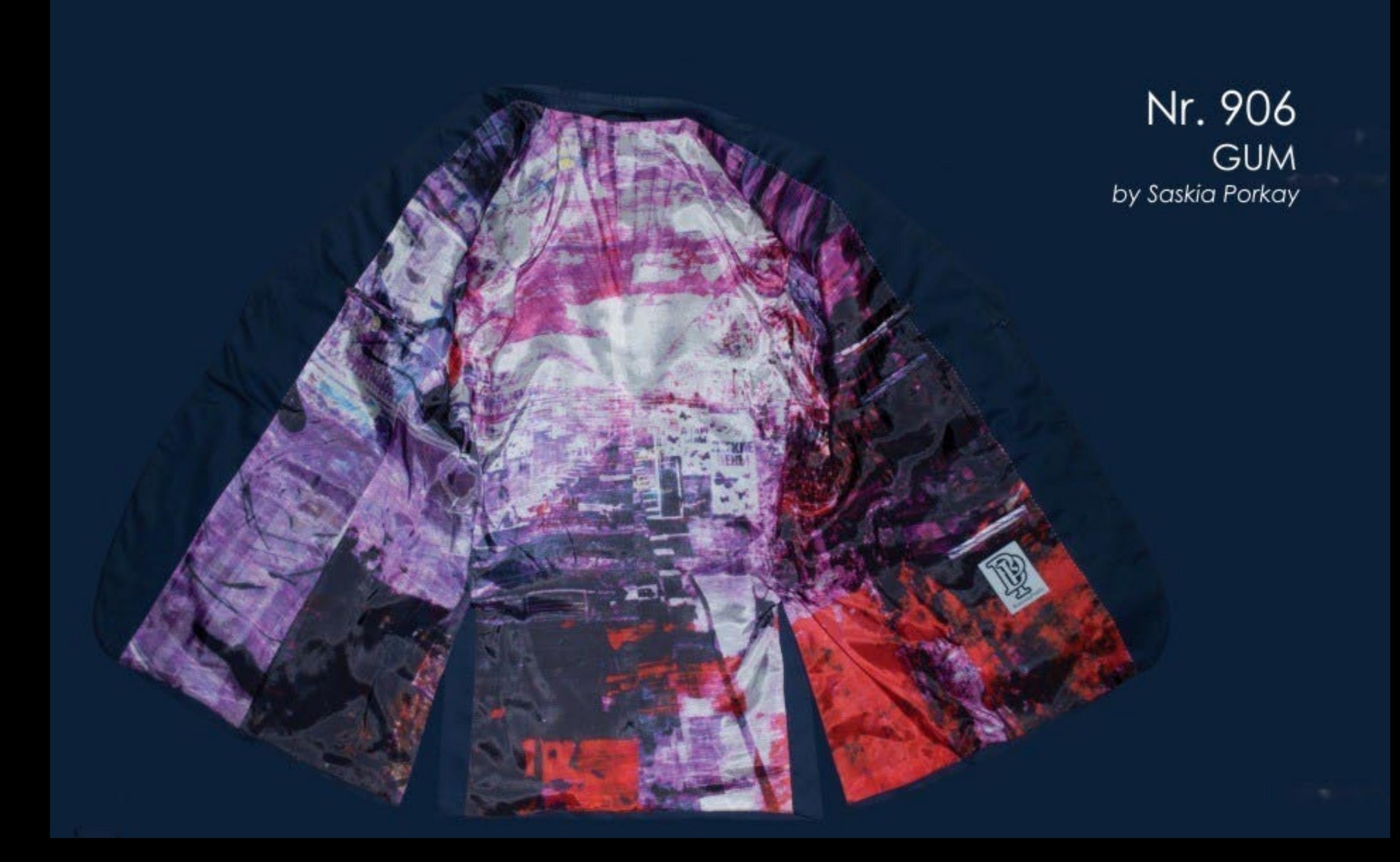

#### Nr. 907 Crime & Magic by Saskia Porkay

President P

**CHE ATT** 

If you want to<br>Just look at the<br>land films and<br>I am. There's

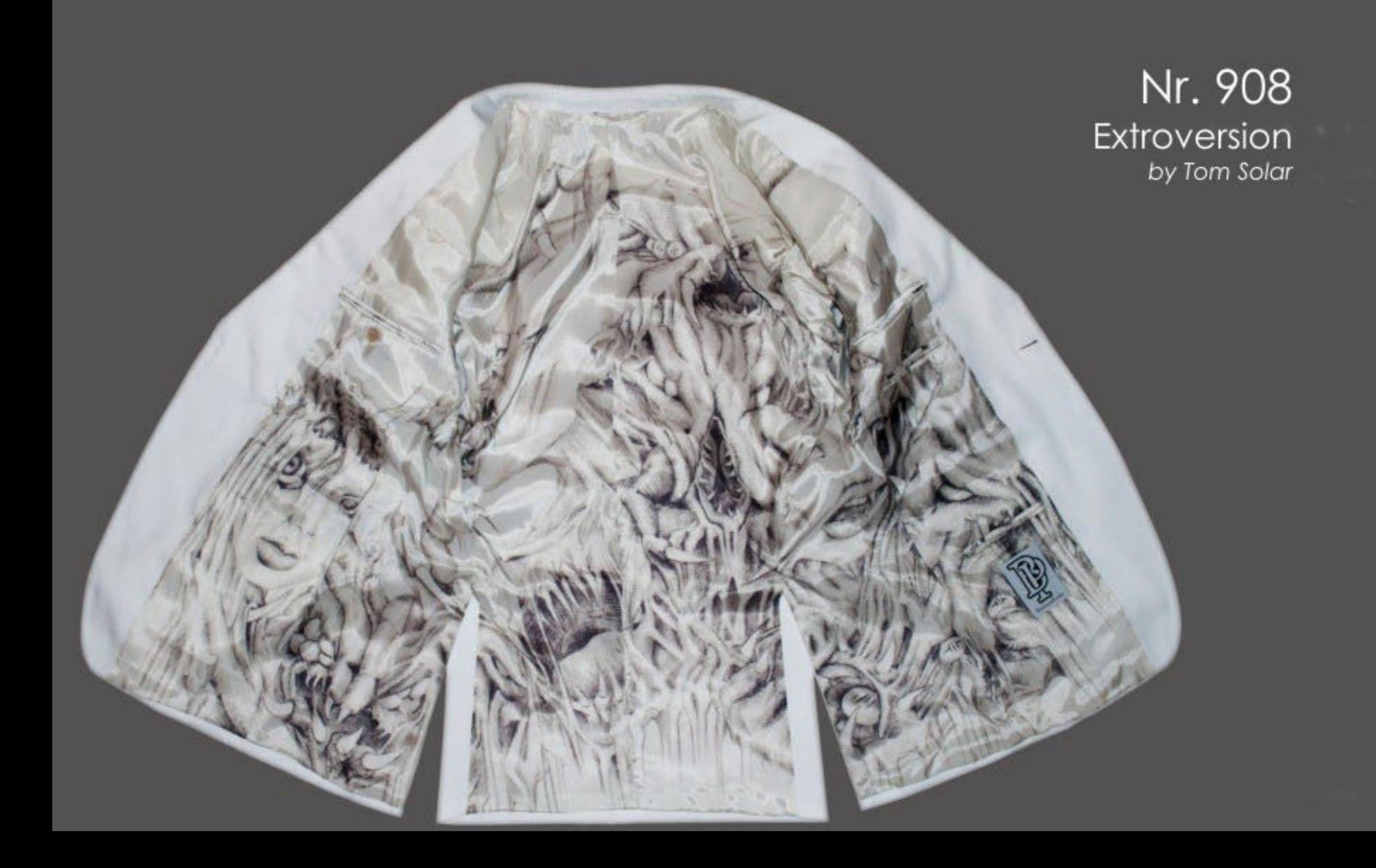

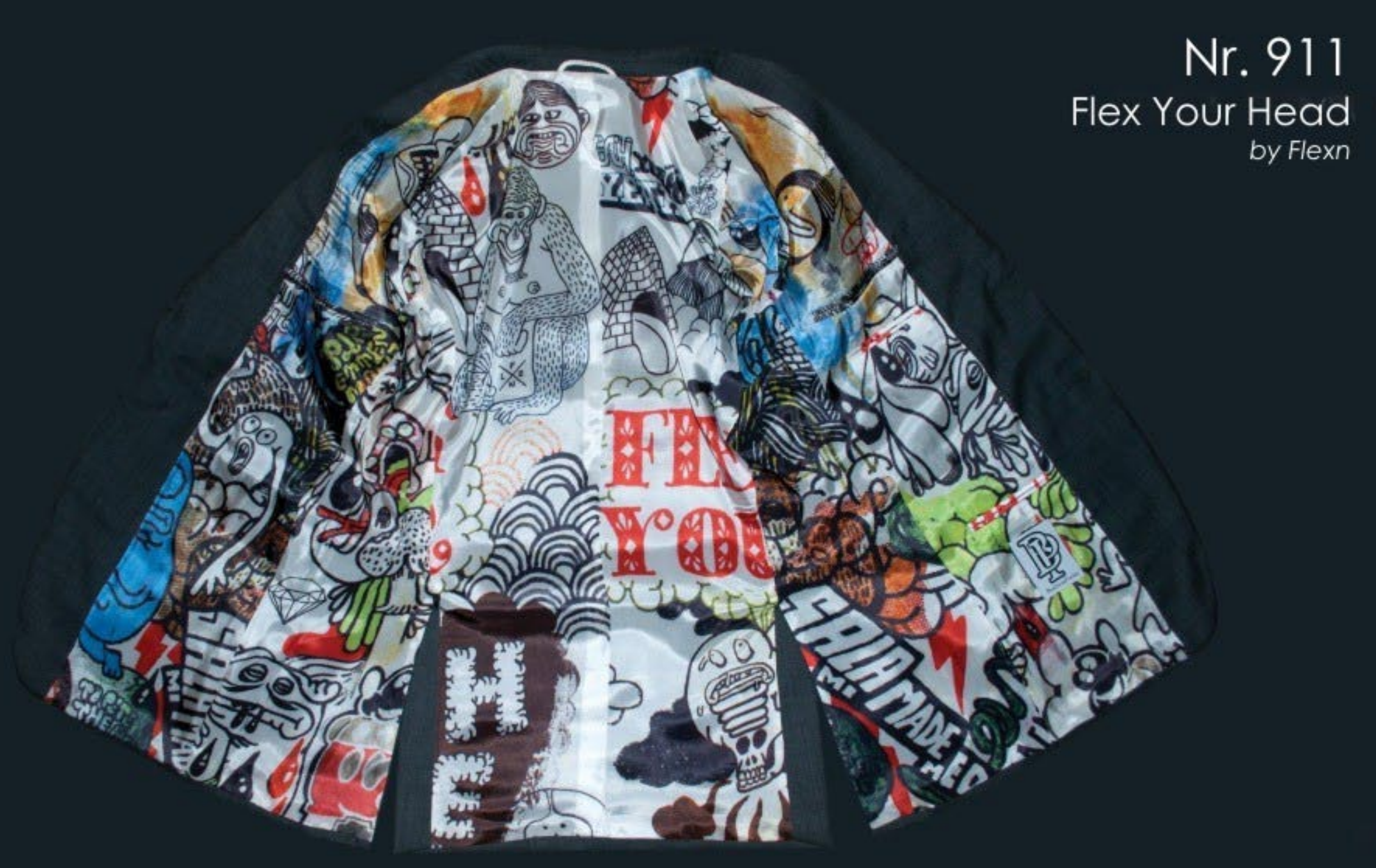

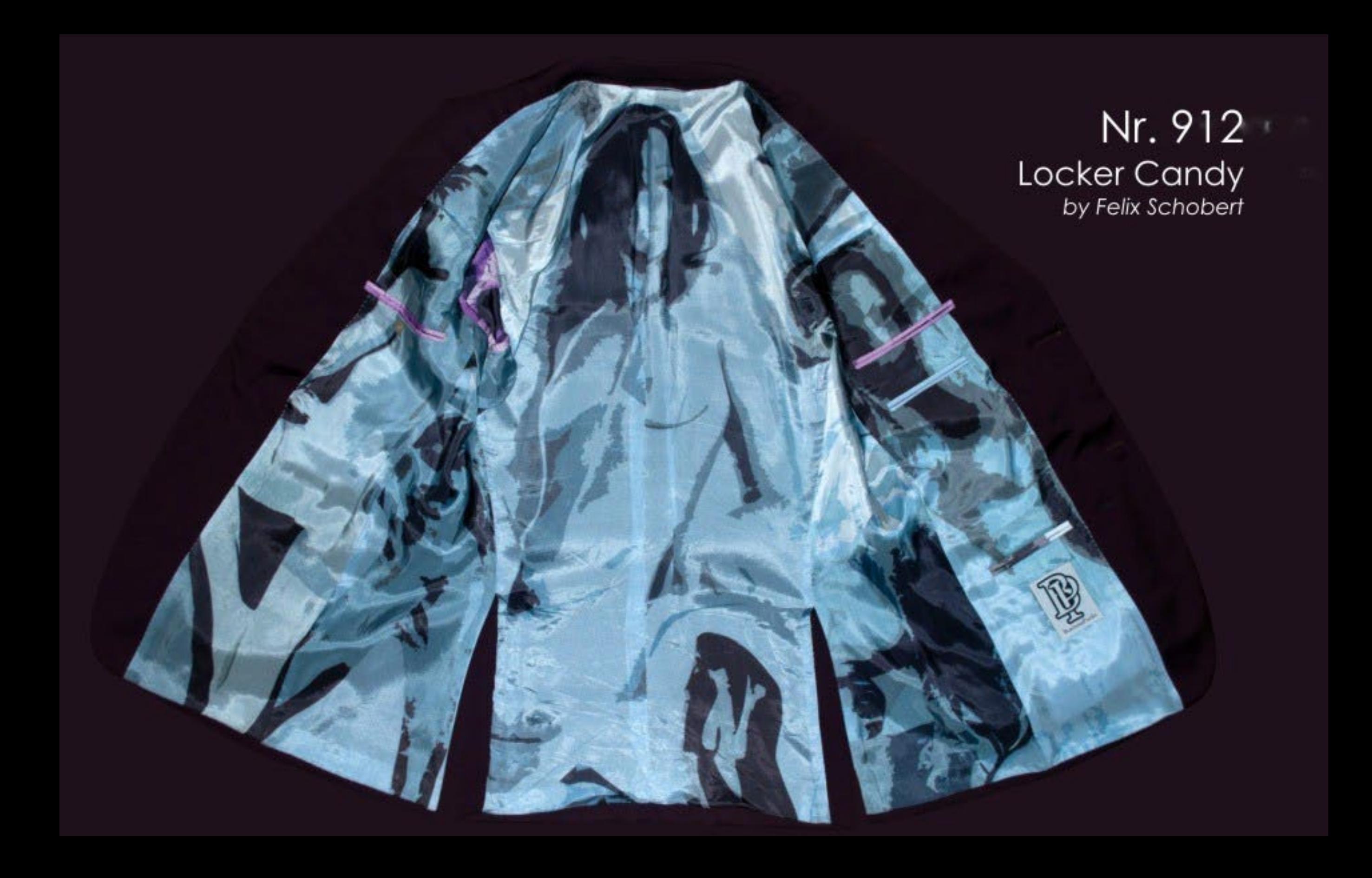

### Nr. 920 Amy Winehouse<br>by Günter Edlinger

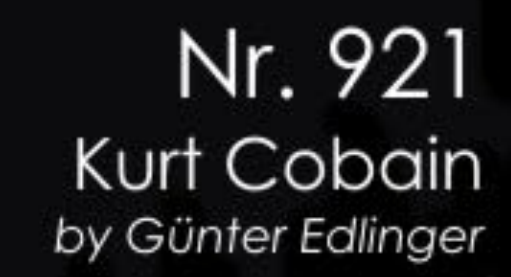

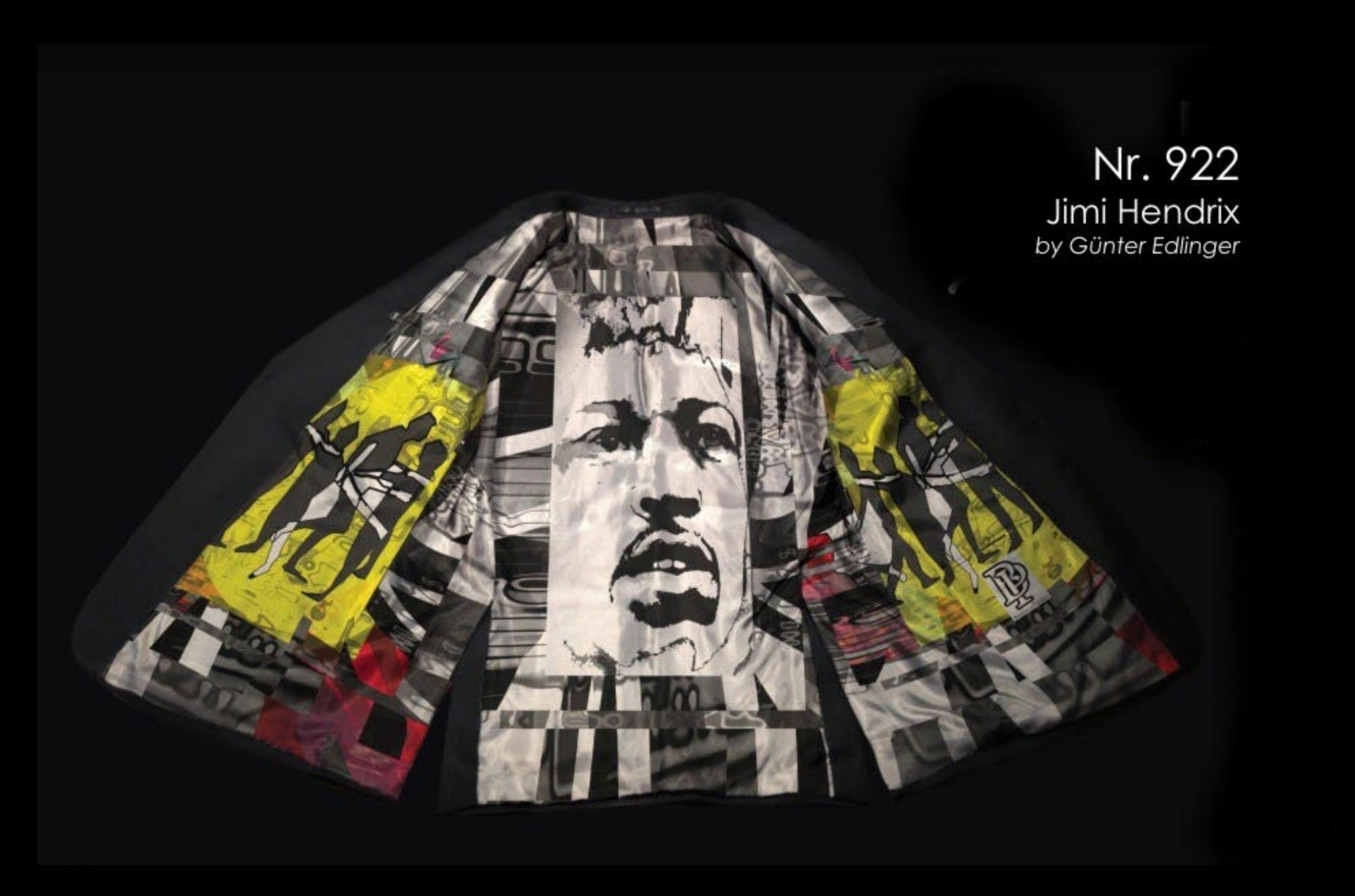

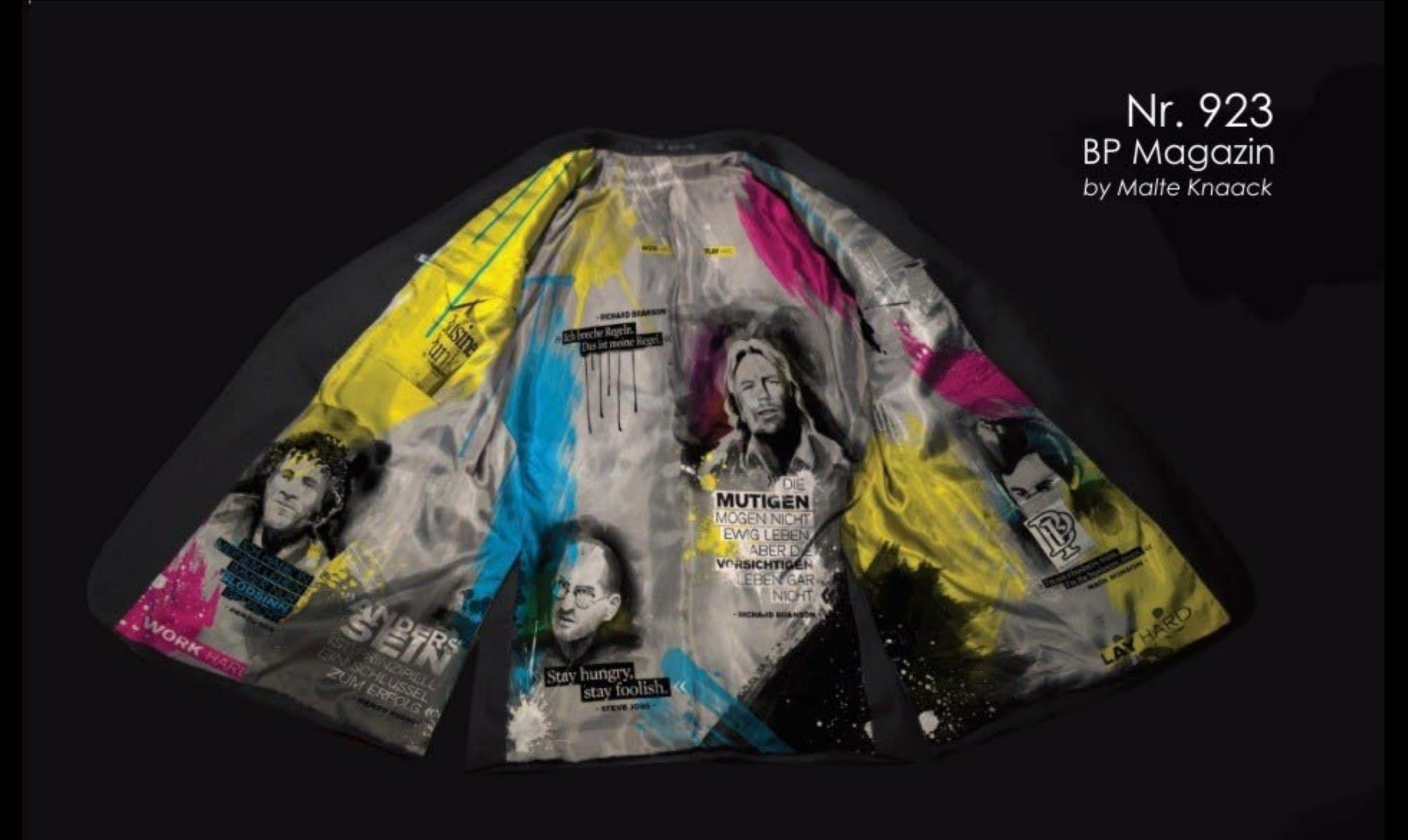

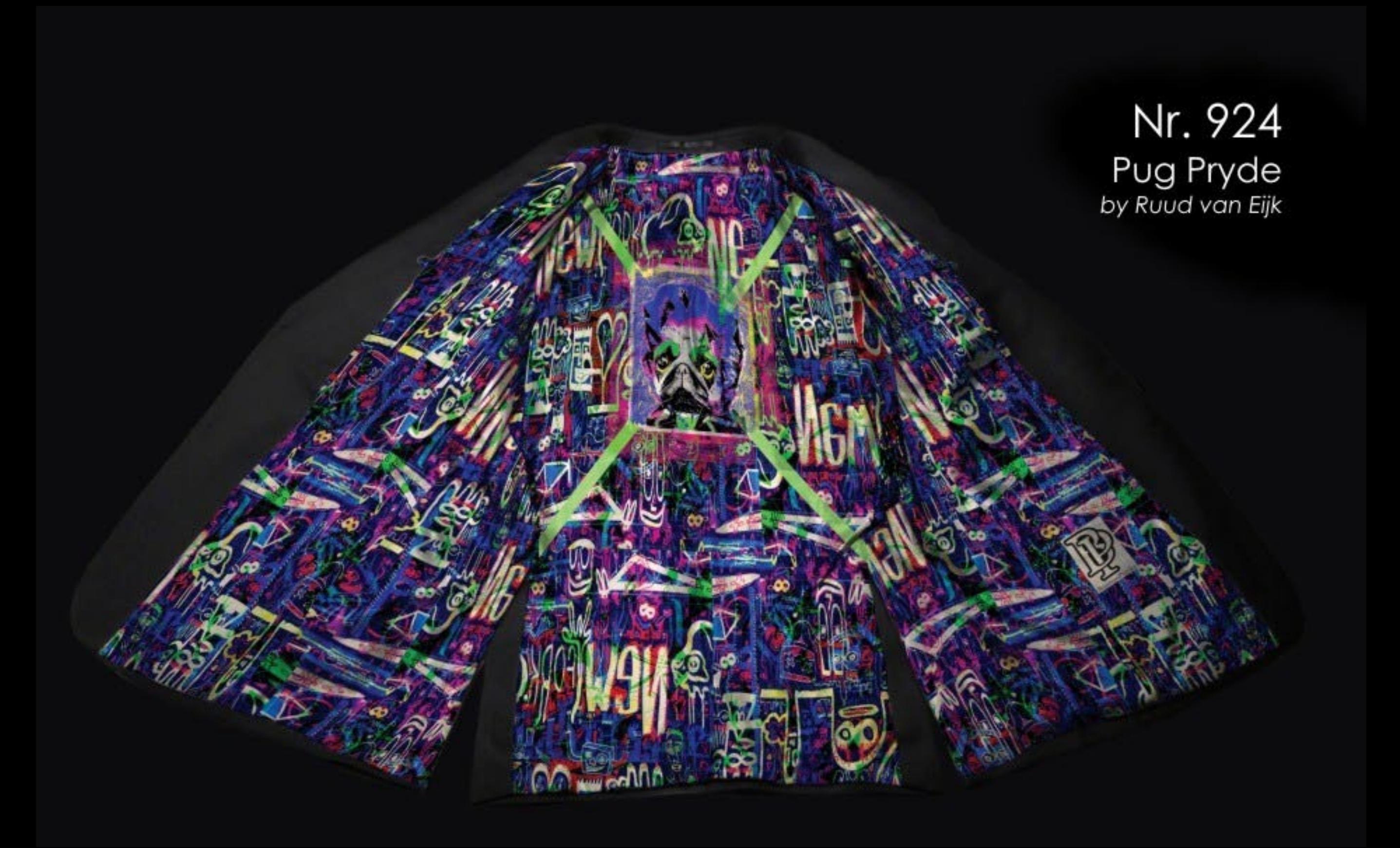

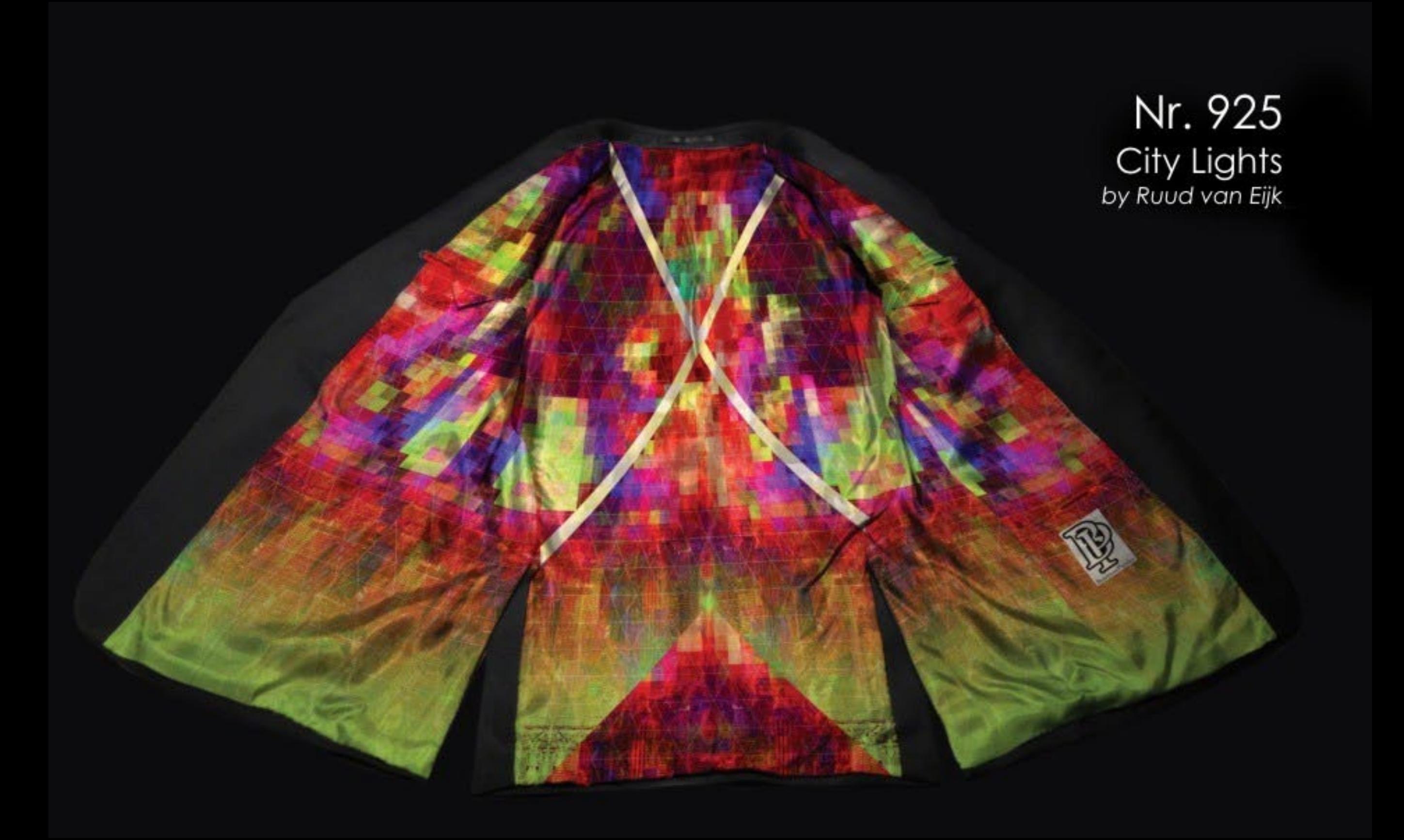

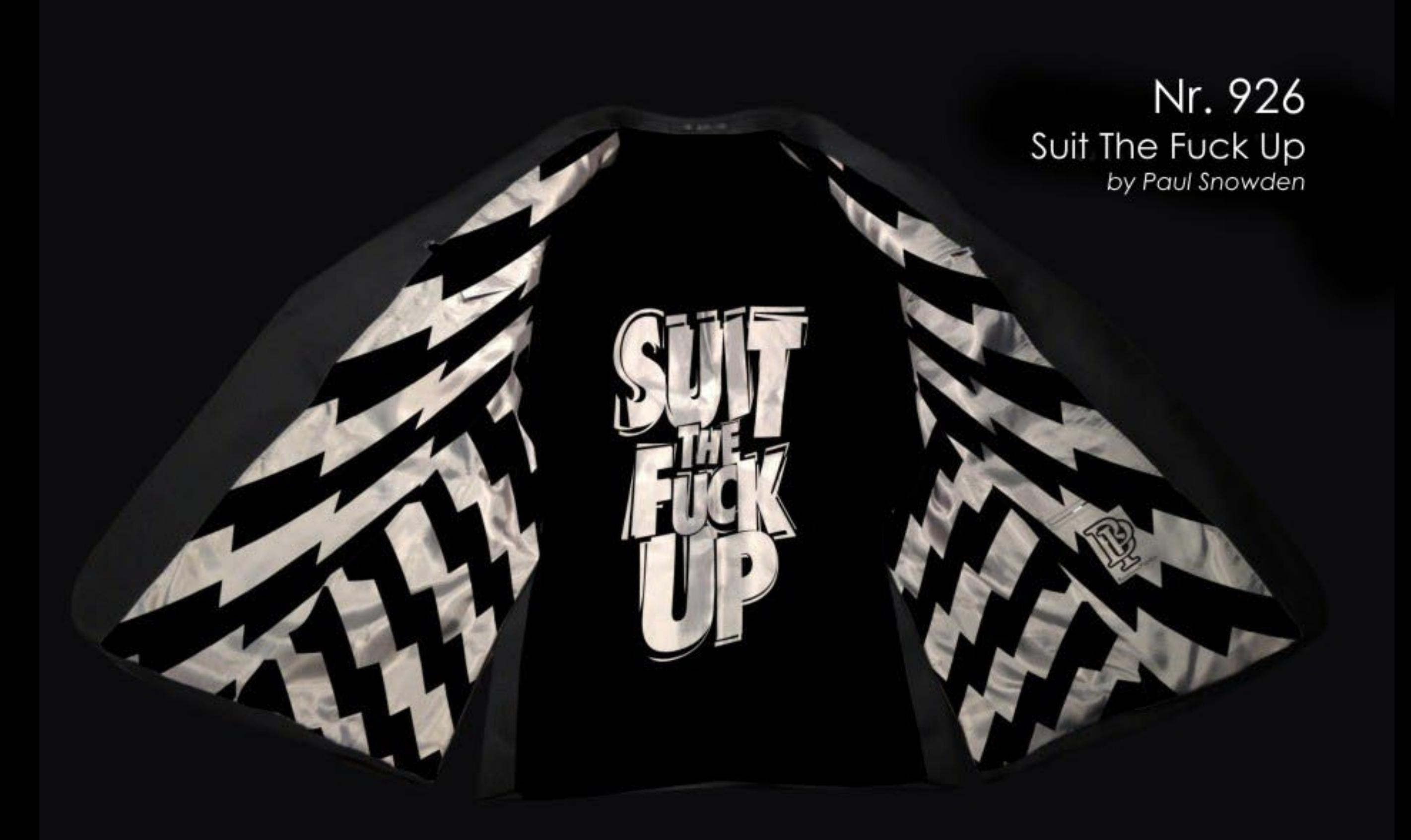

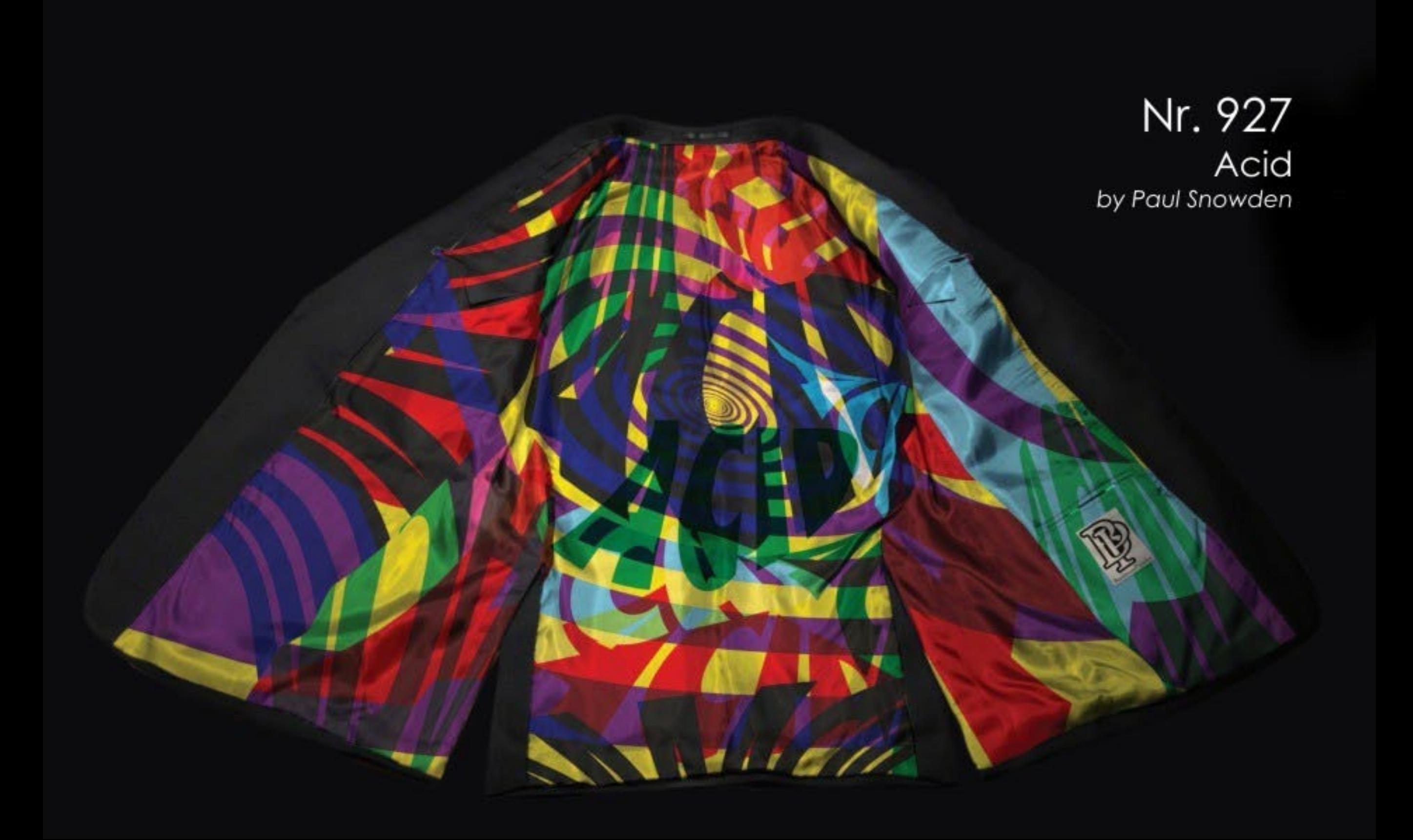

Nr. 928 Centerspot<br>by Werner Branz

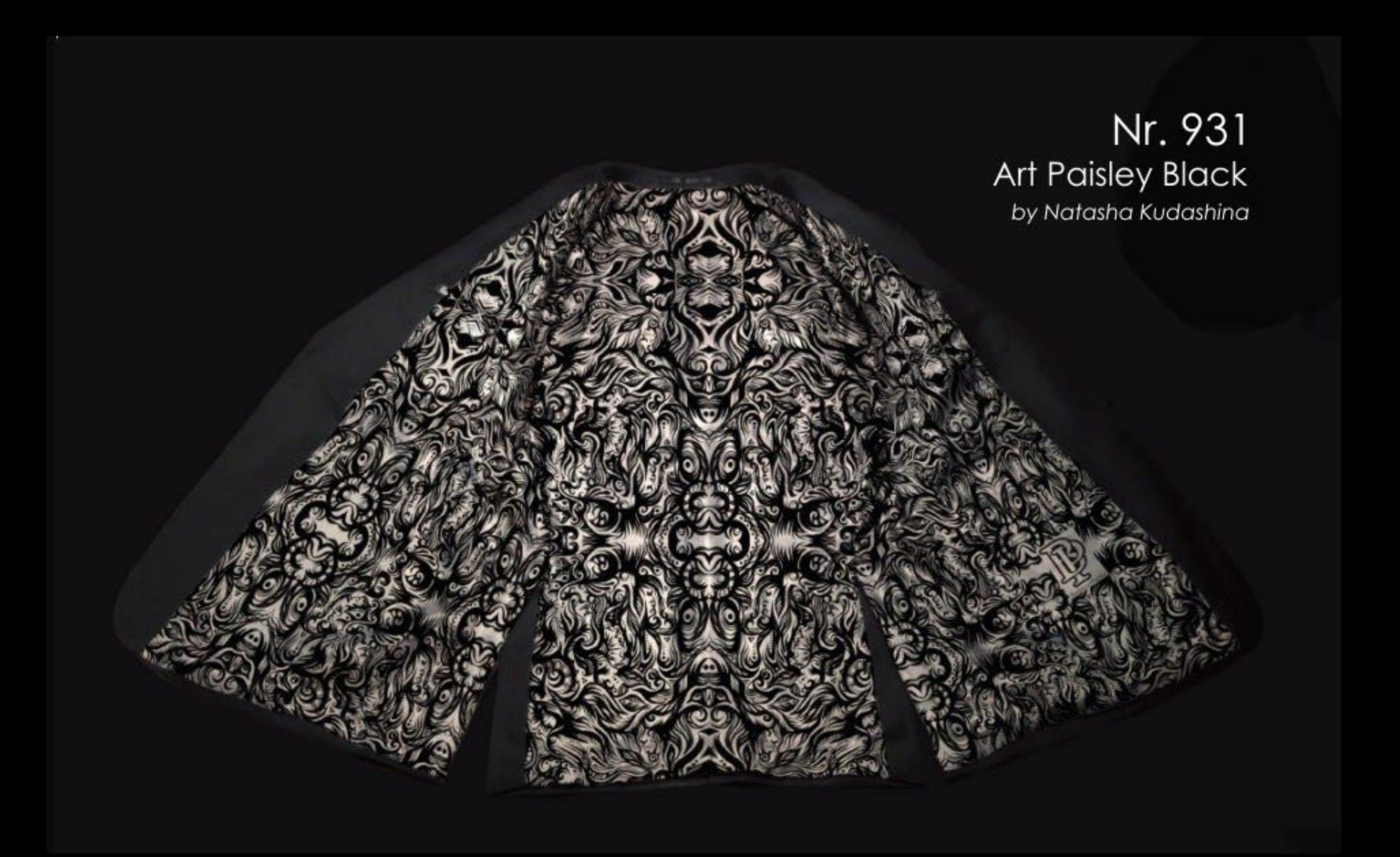

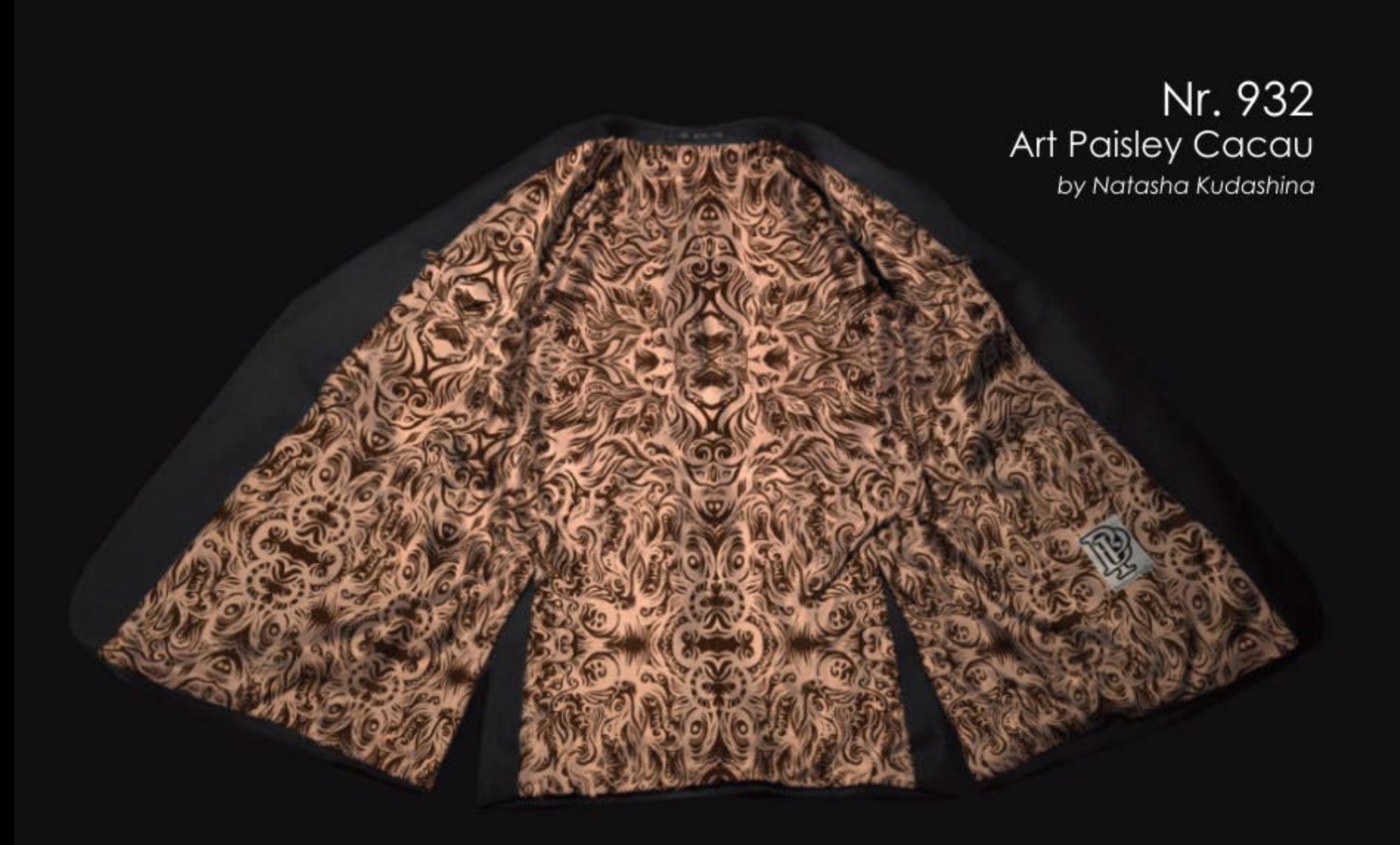

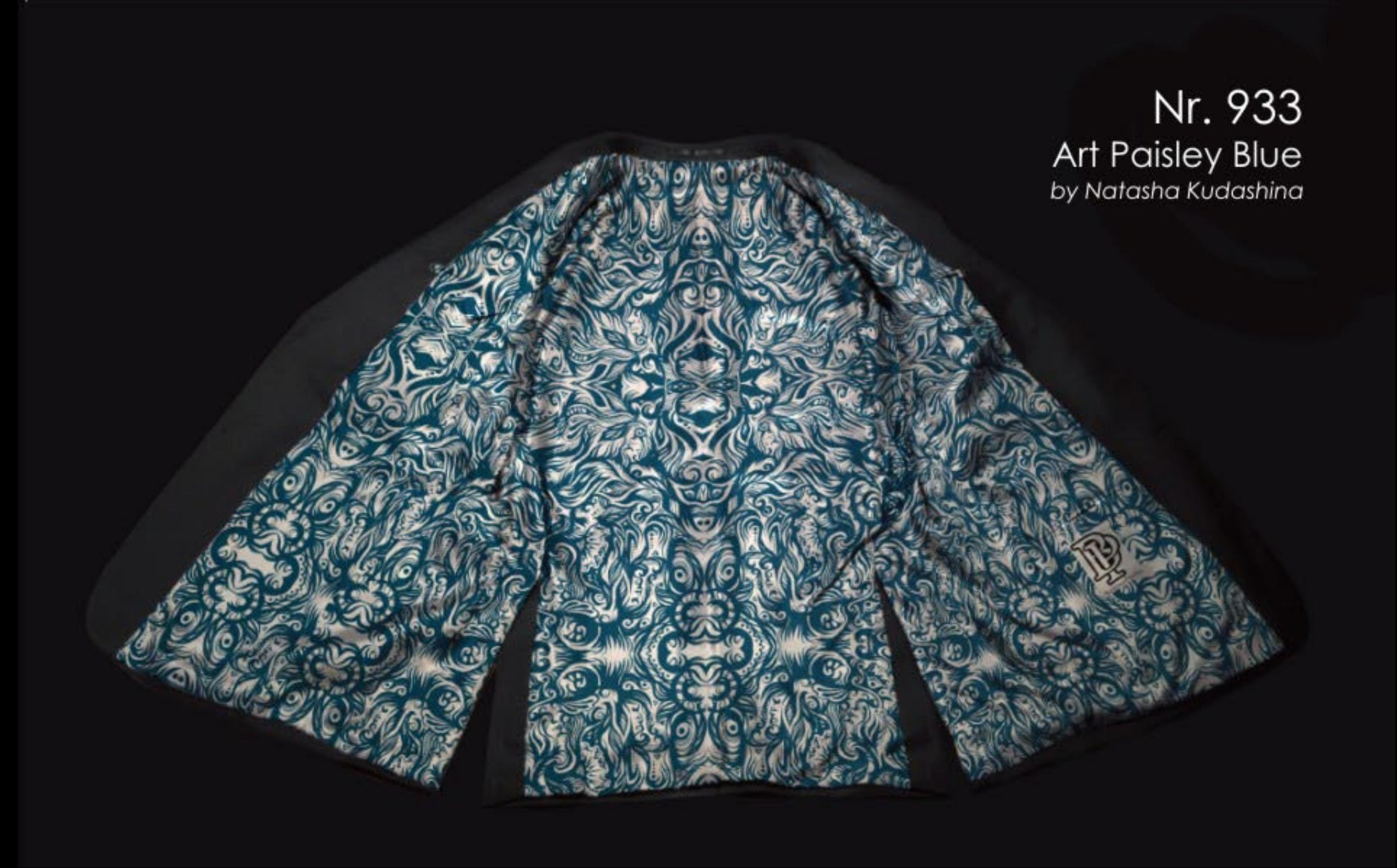

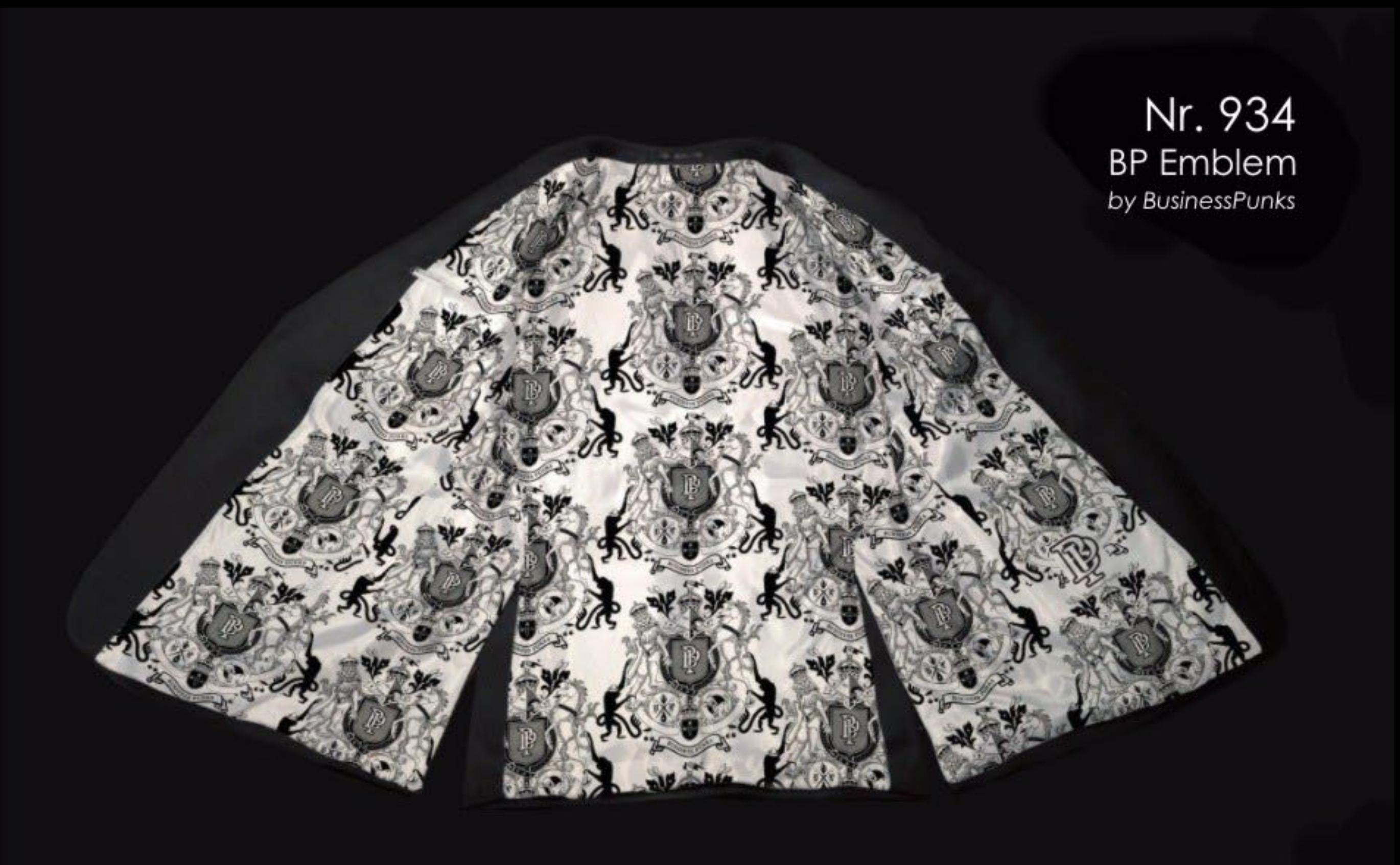

## Nr. 936 Psychedelic Union Jack<br>by Günter Edlinger

### Nr. 937 Claudia Cardinale<br>by Günter Edlinger

### Nr. 938 Marlene Dietrich<br>by Günter Edlinger

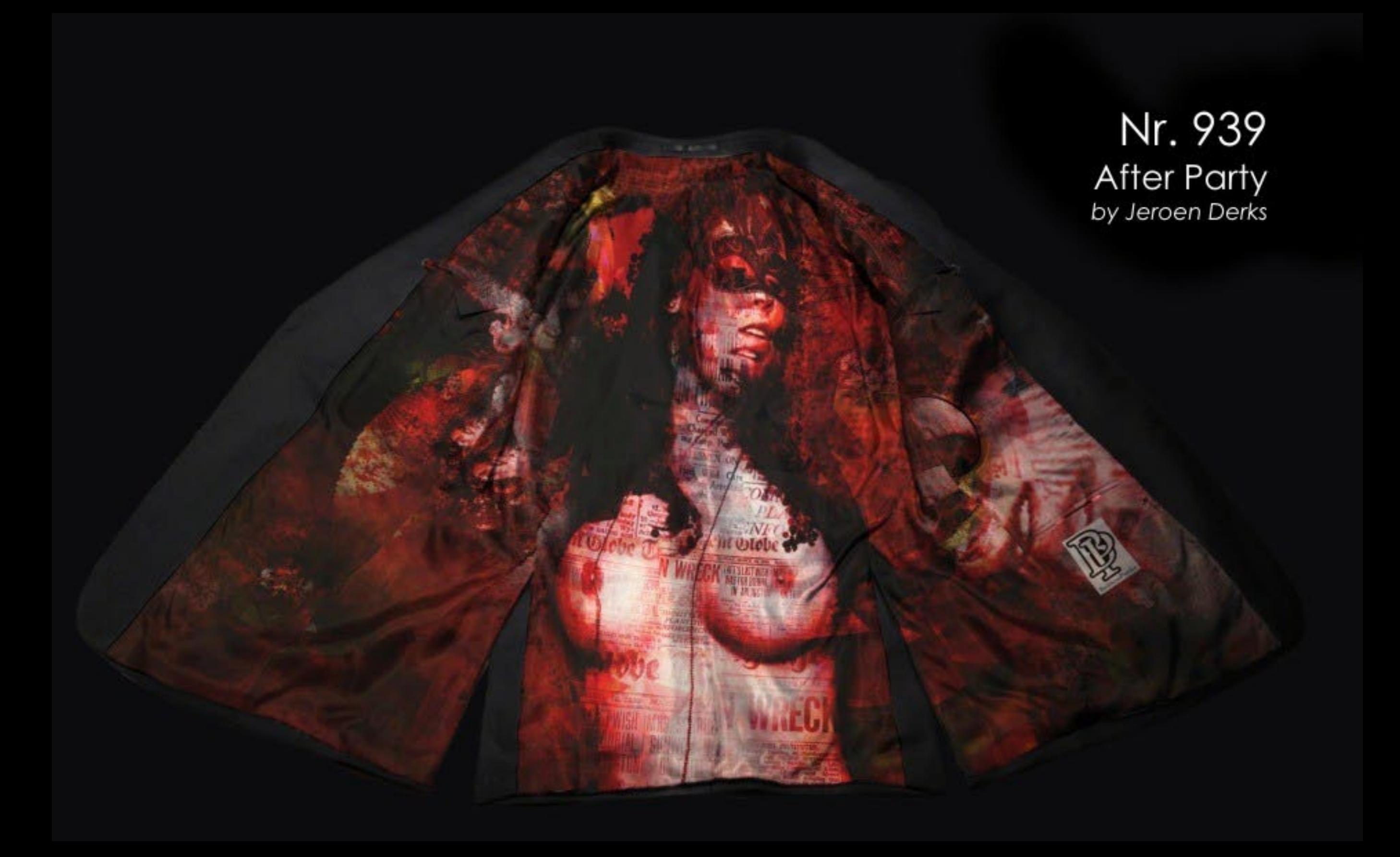

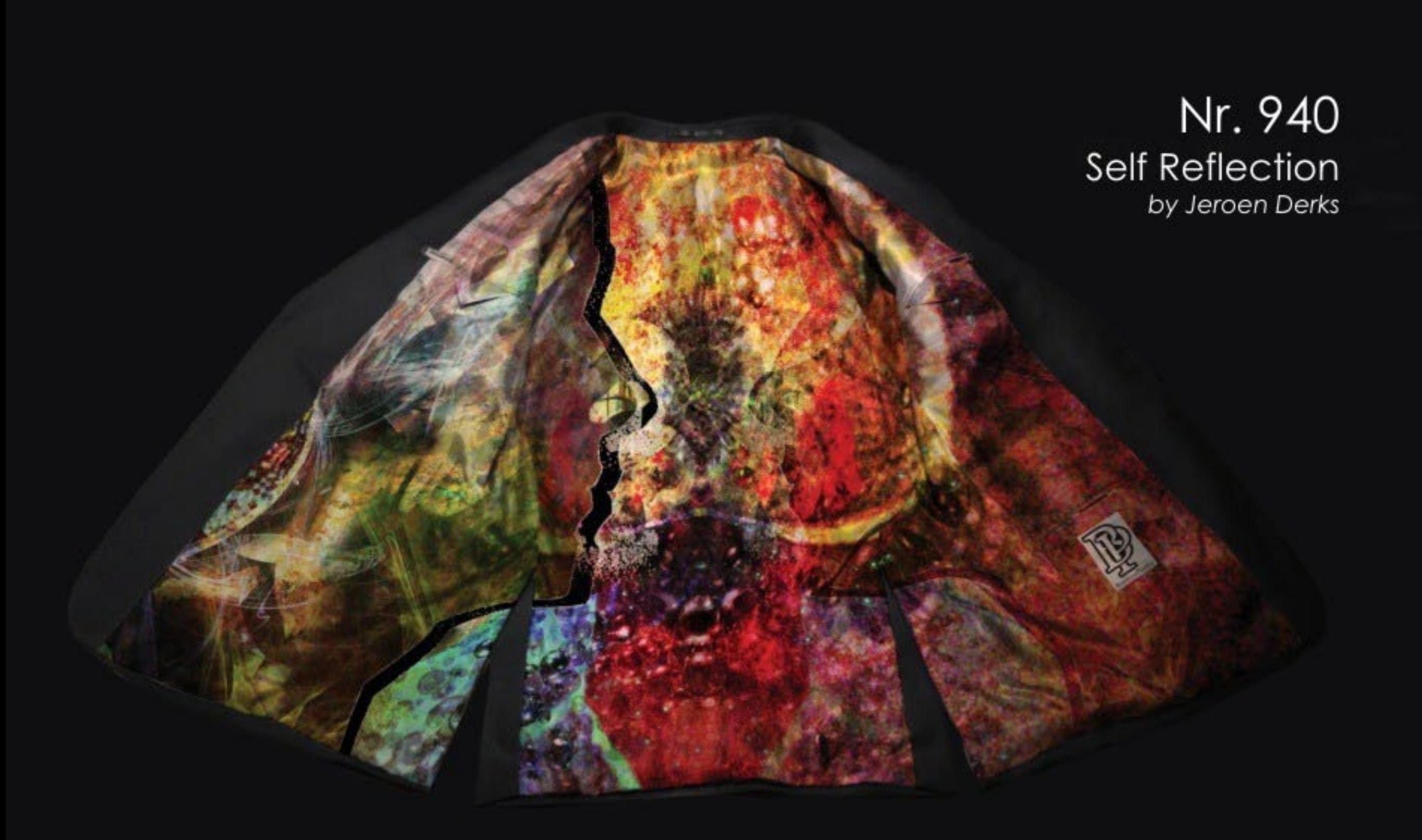

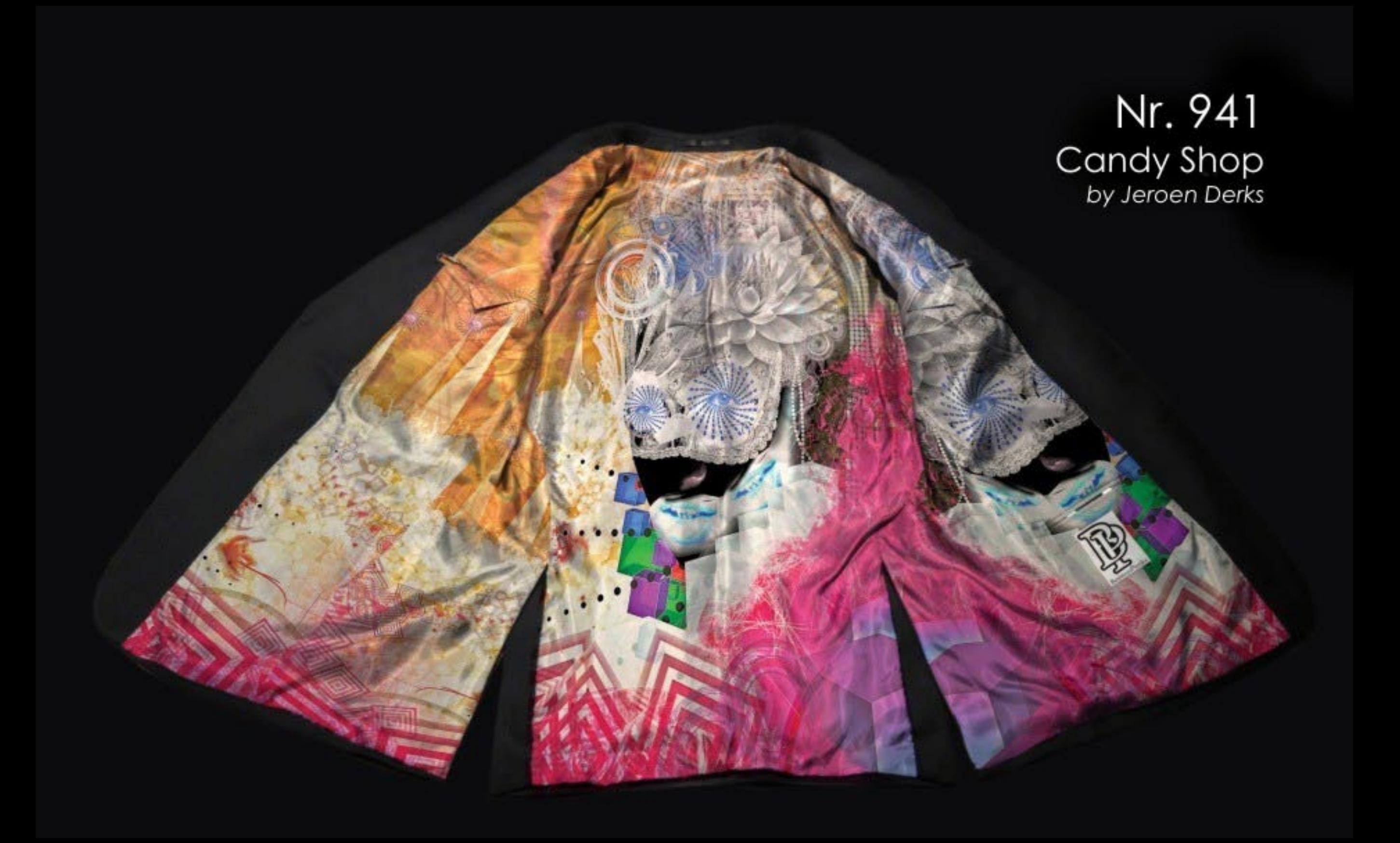

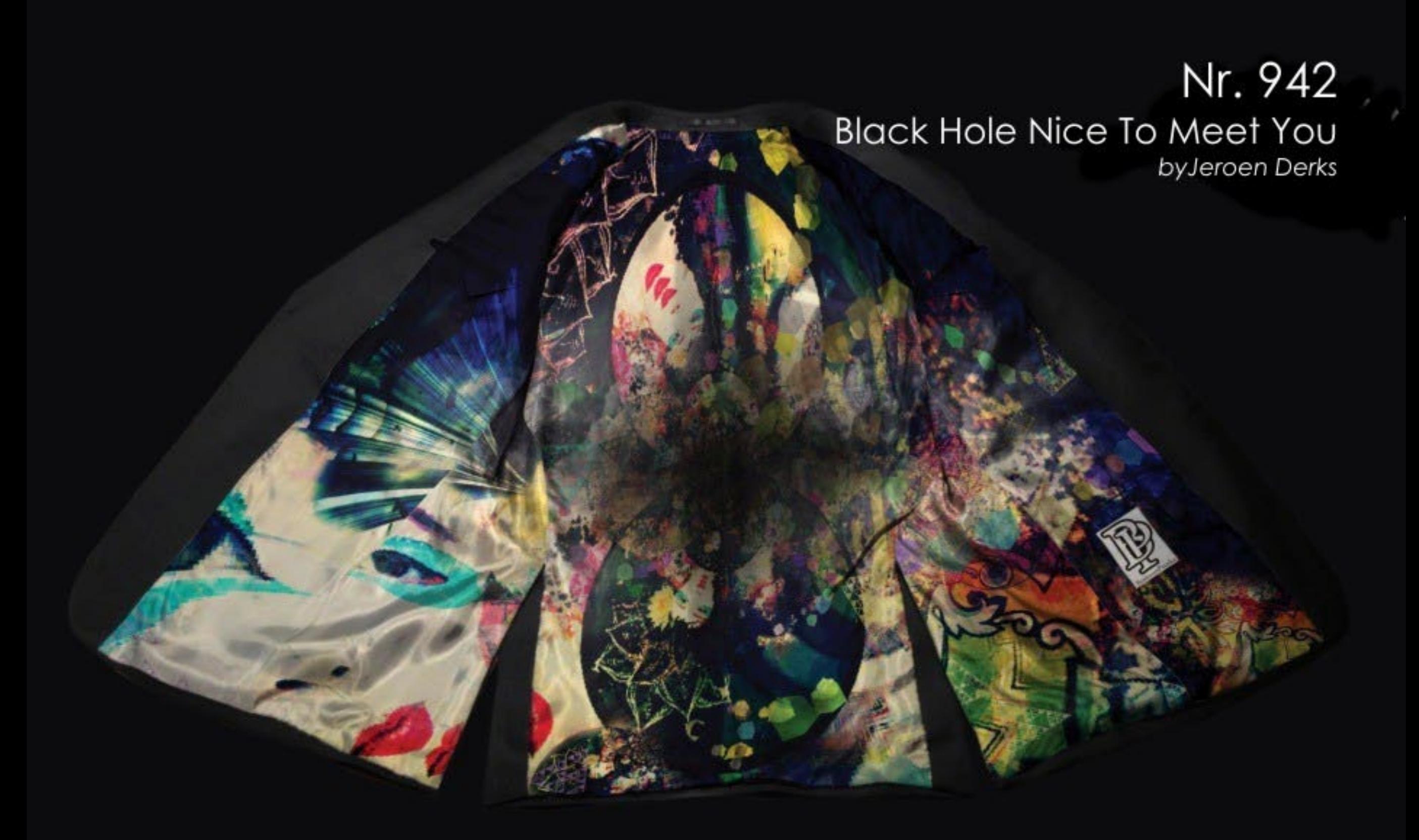

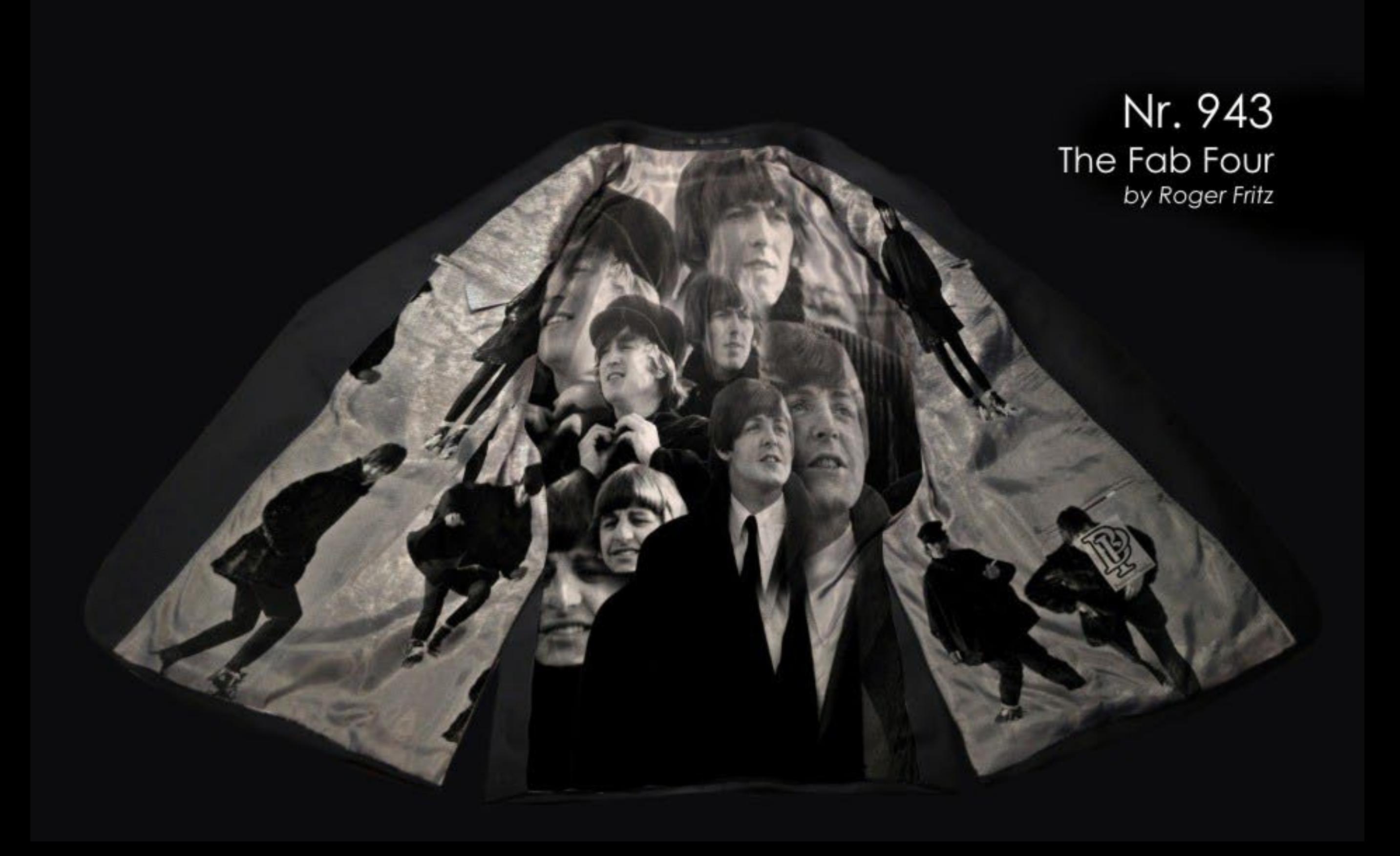

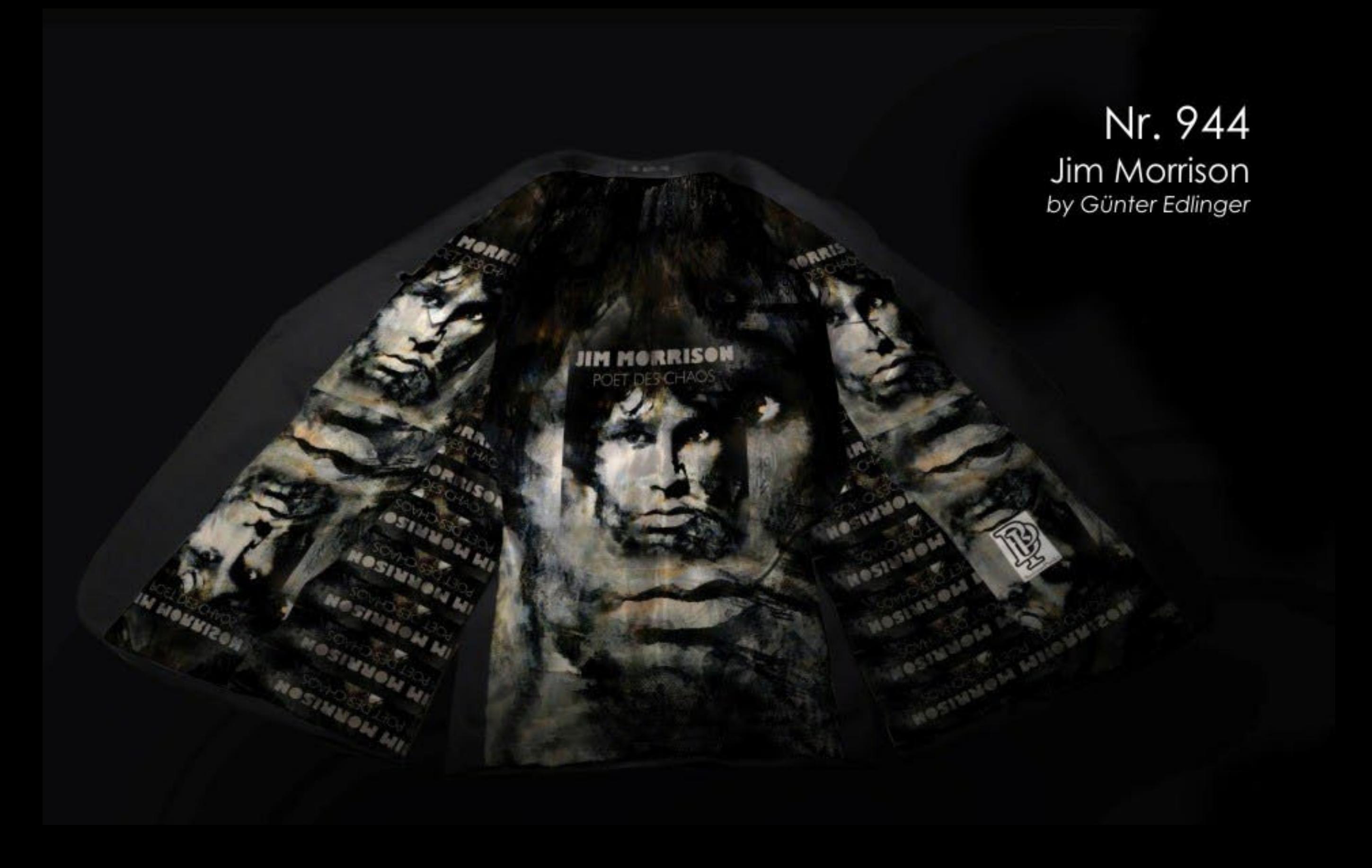

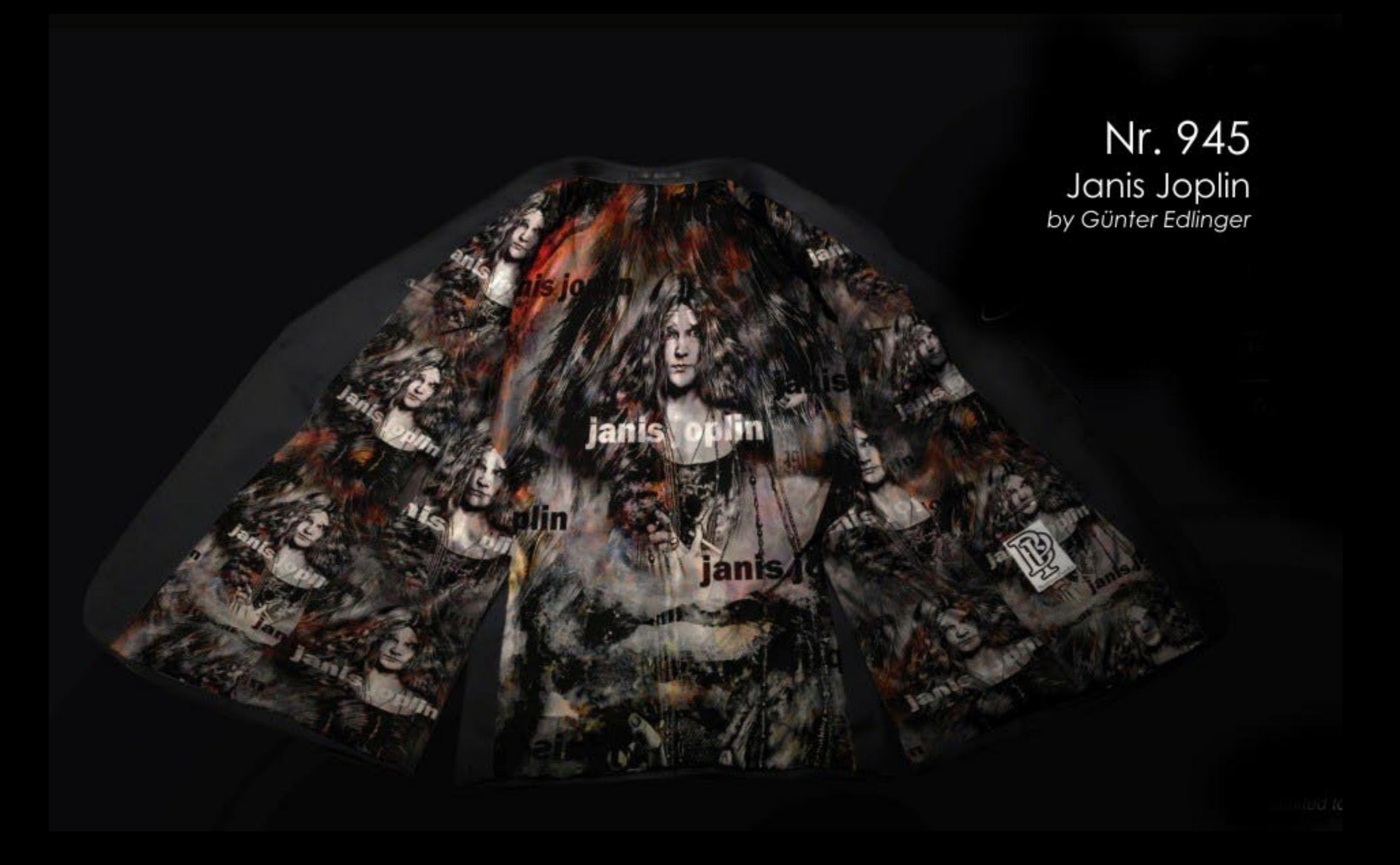

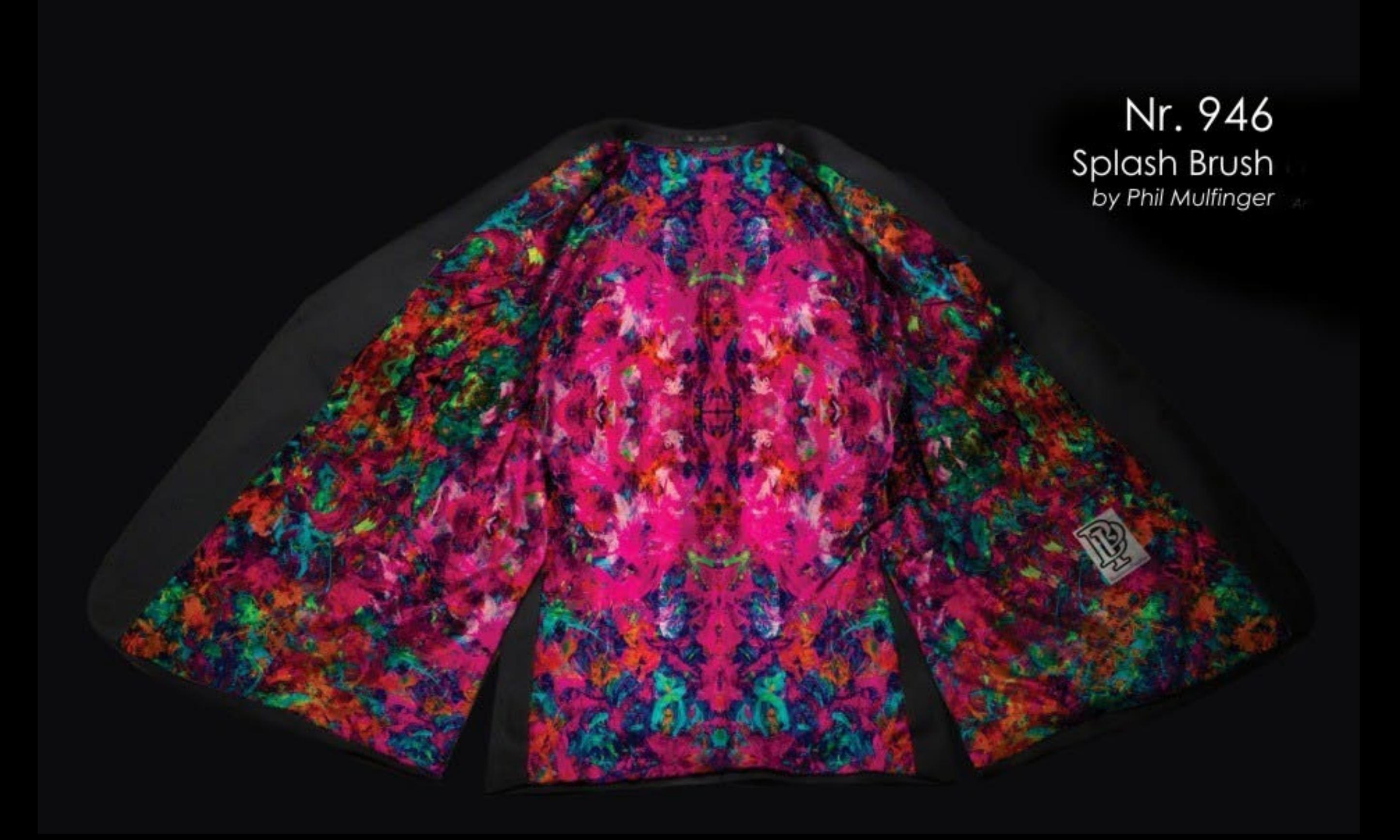

# **BERNHARDT**

For more information and ordering please contact us

www.bernhardt-fashion.com